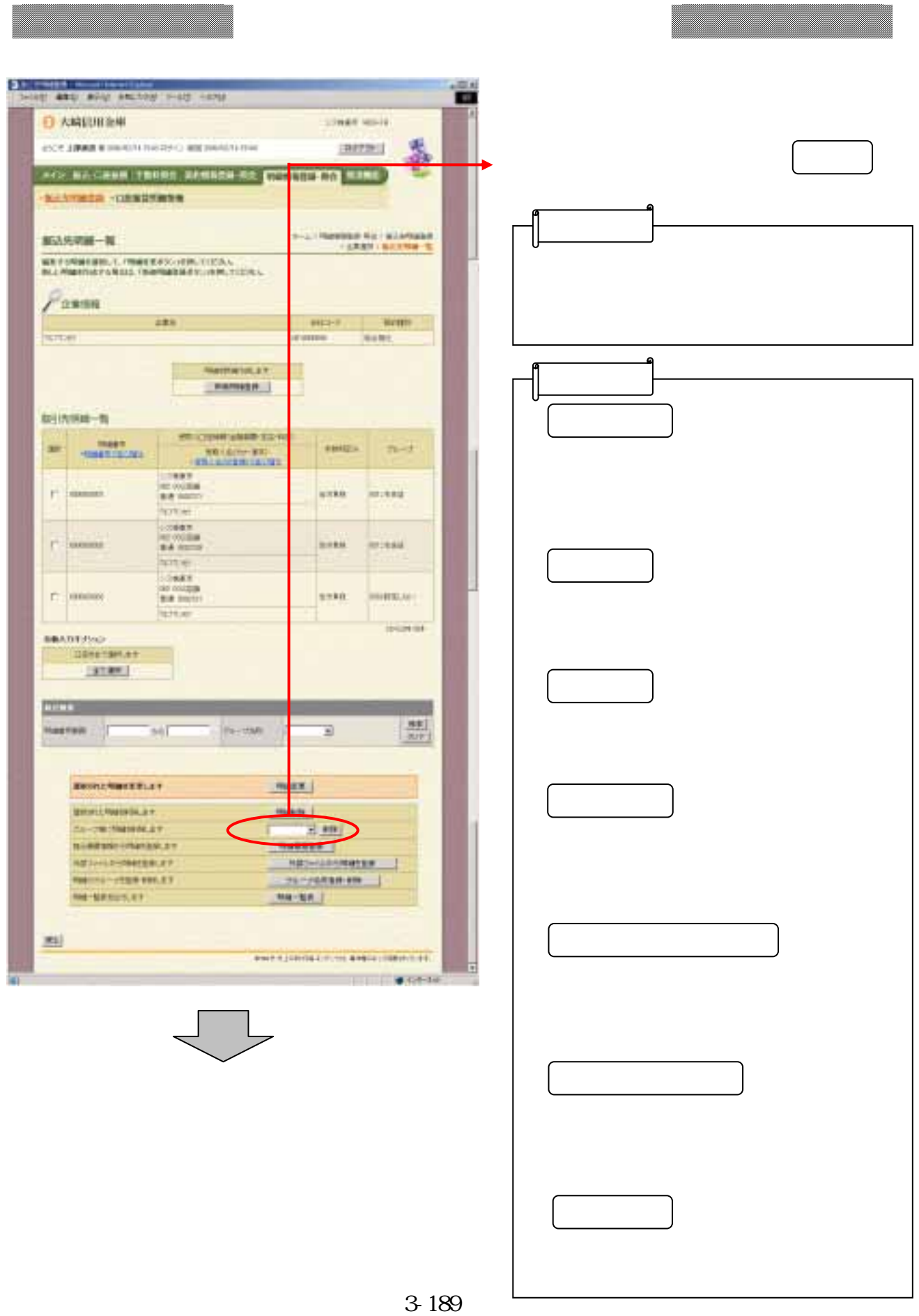

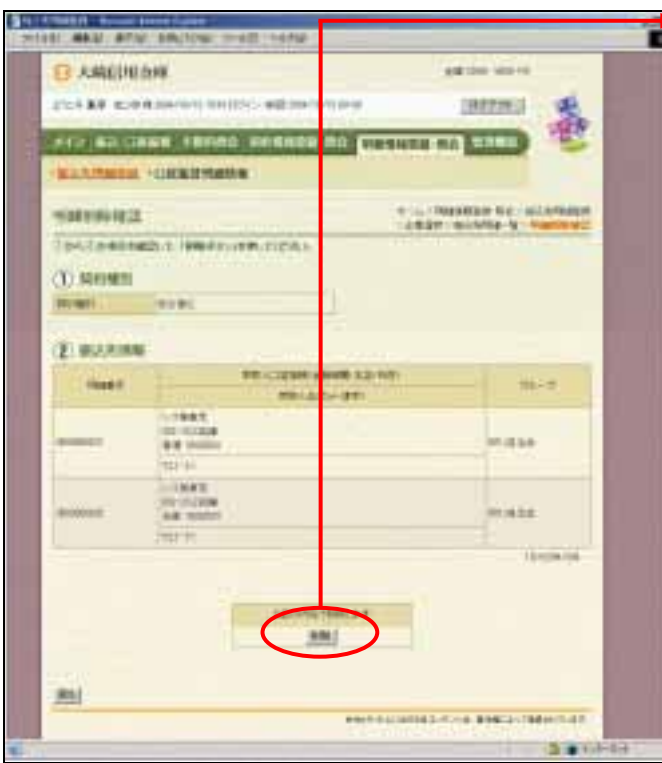

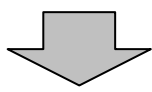

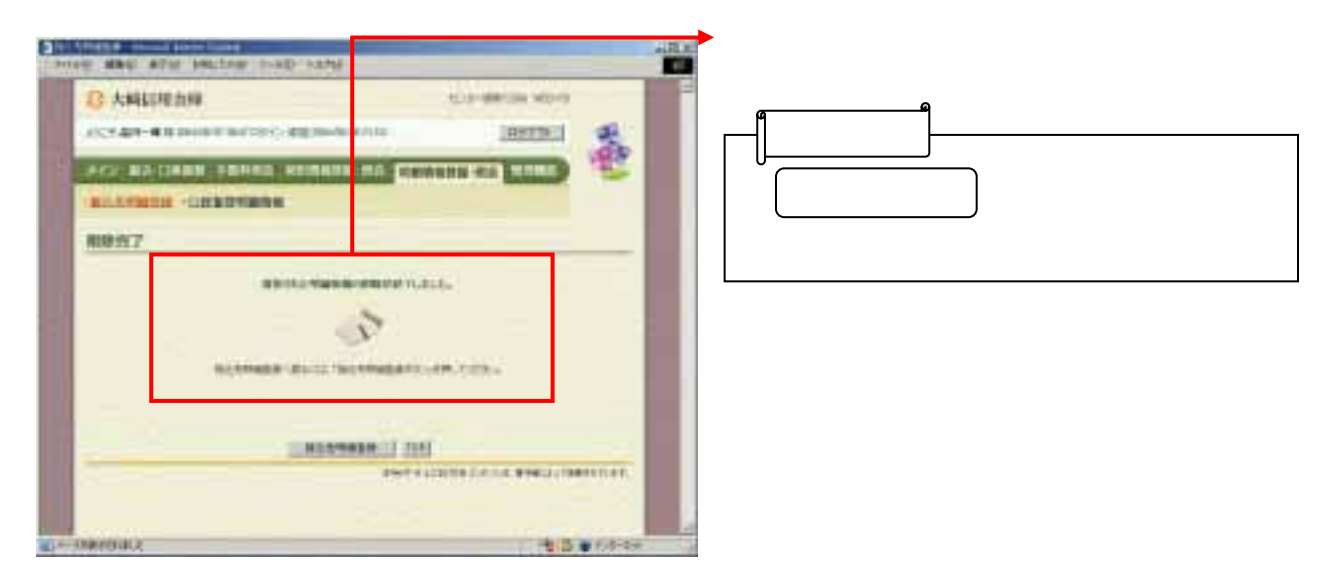

つうしゃ きんしょう おおやく しゅうしょう